### Verilog Modeling for Synthesis

Multiplier Design (Nelson model)

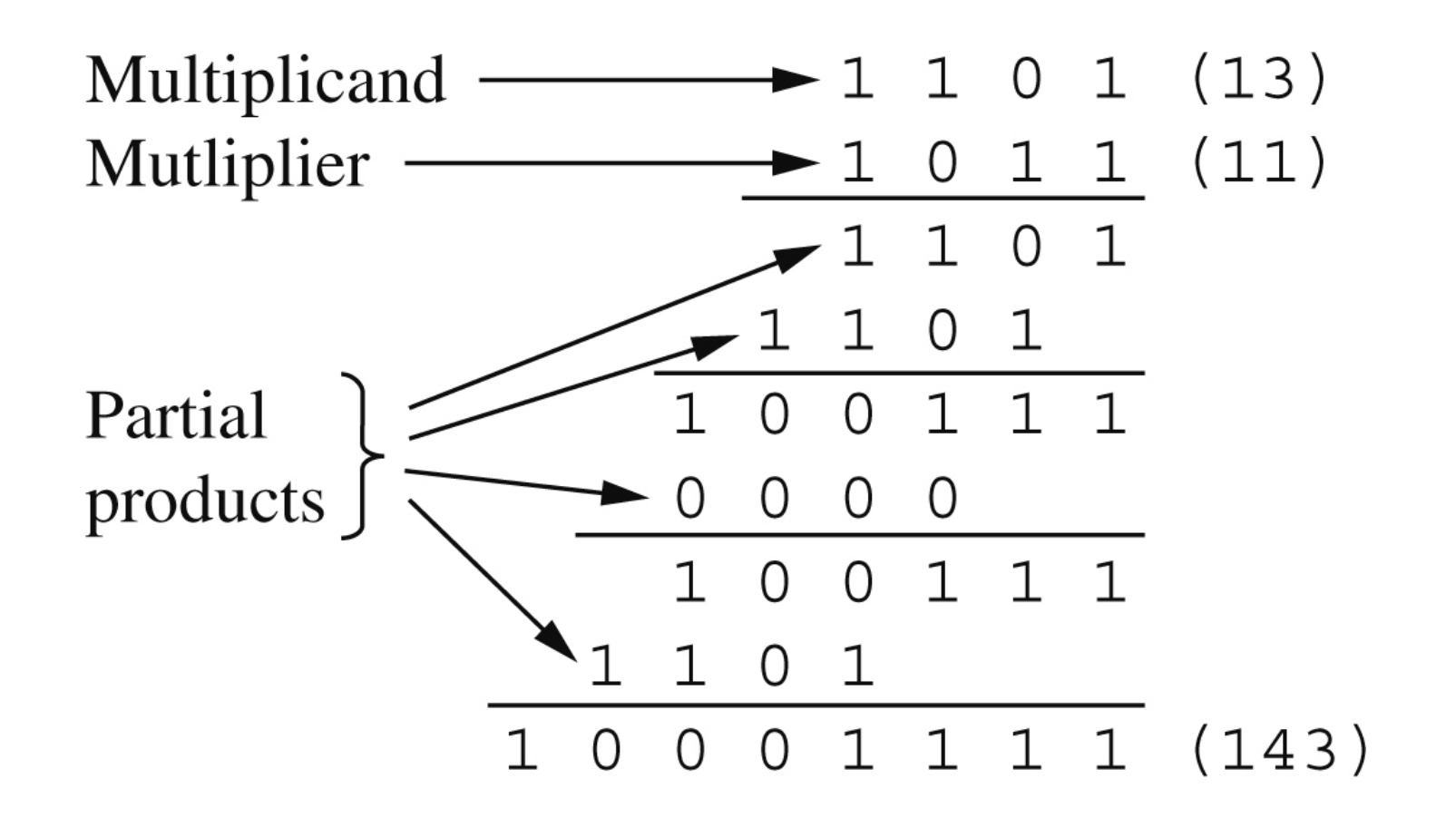

#### System Example: 8x8 multiplier

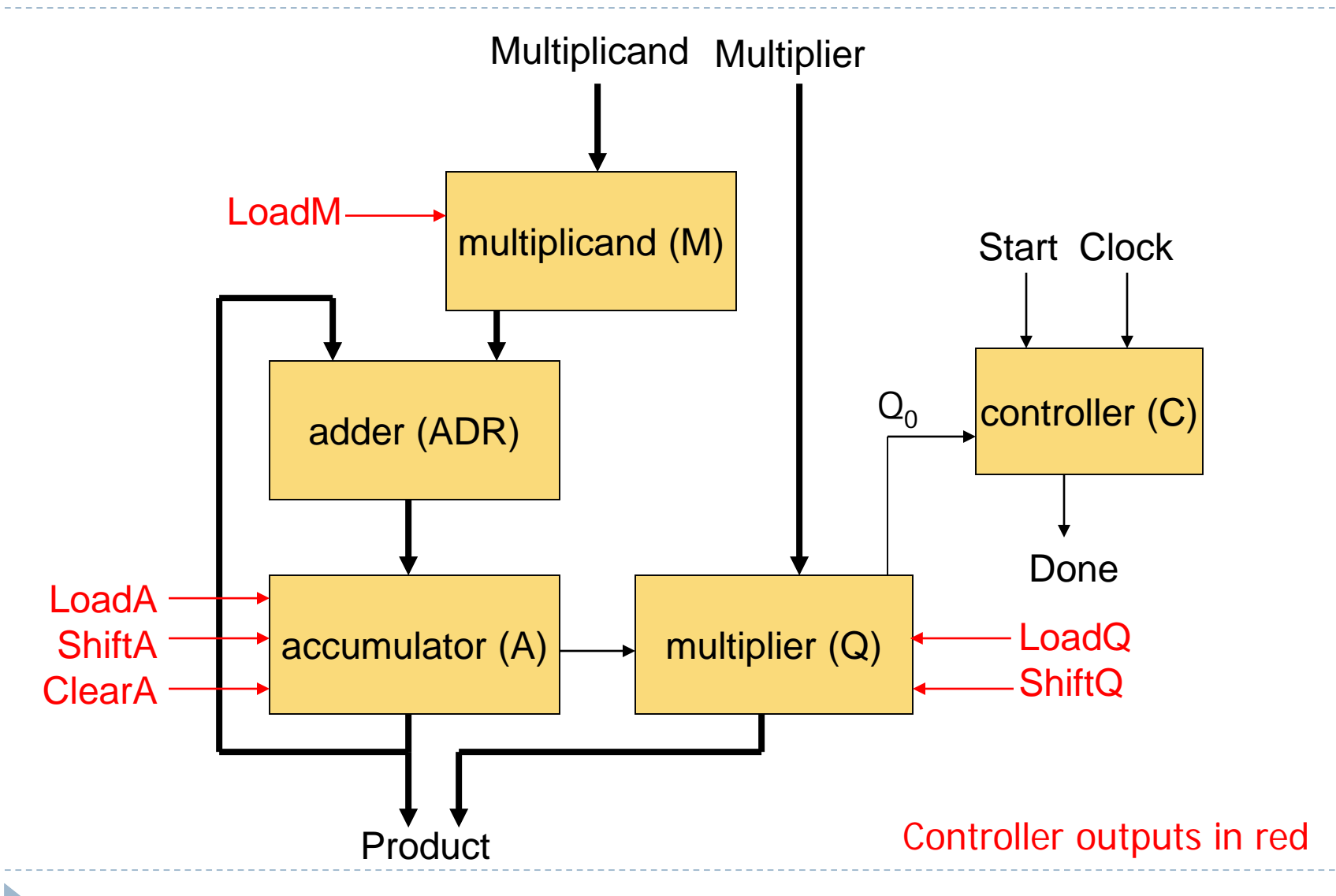

## Multiply Algorithm

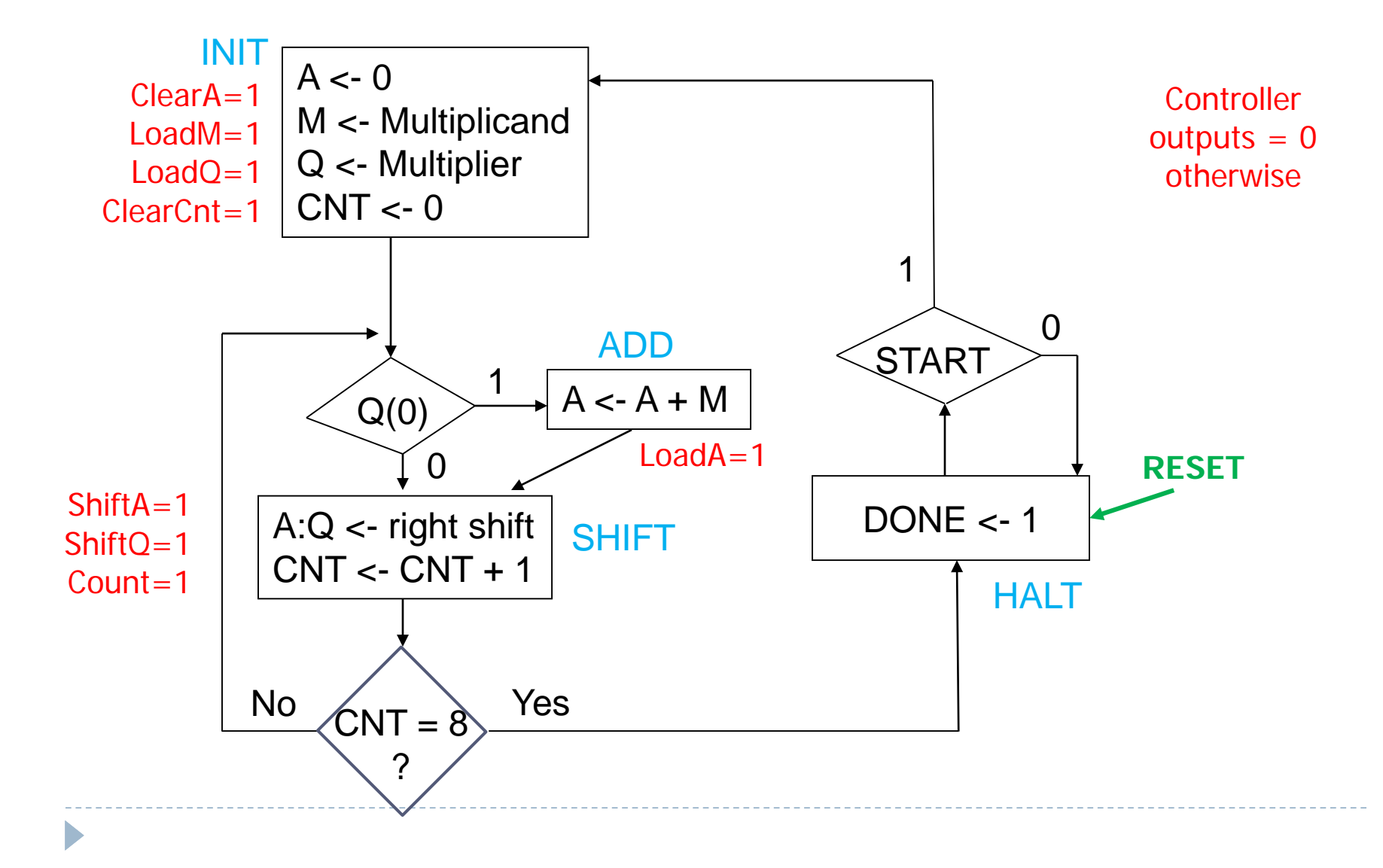

## Example:  $6 \times 5 = 110 \times 101$

 $\blacktriangleright$ 

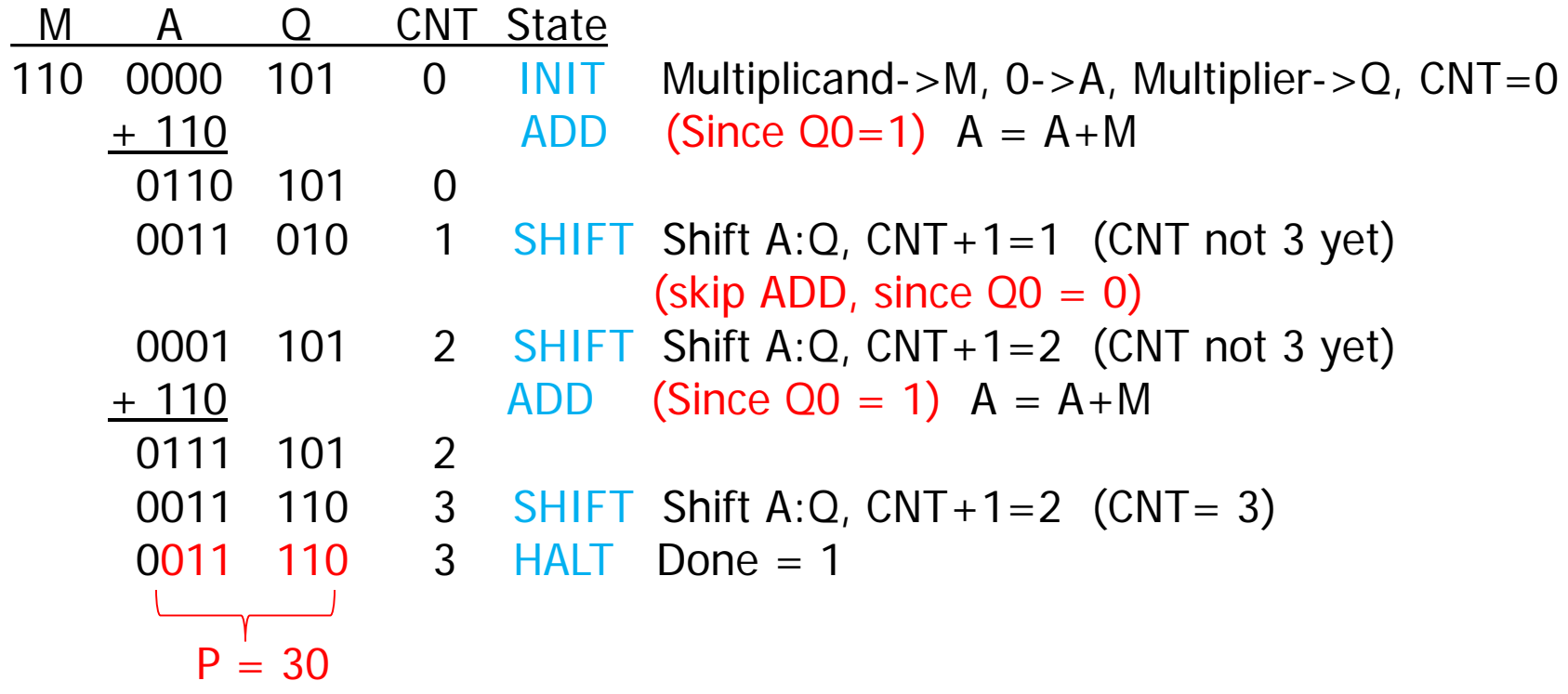

## Timing considerations

Be aware of register/flip-flop setup and hold constraints

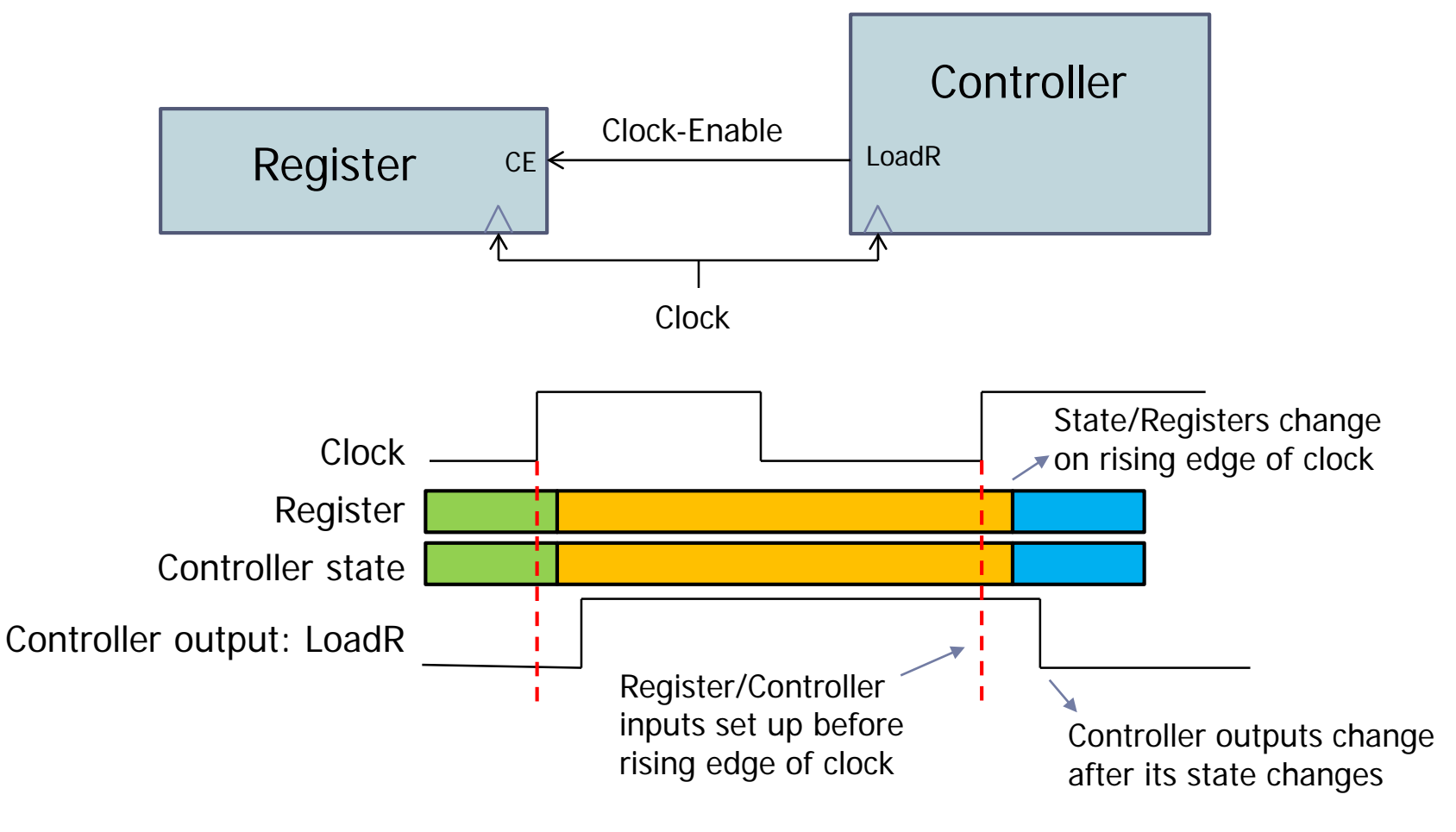

# Multiplier – Top Level

(

module MultiplierTop  $#(parameter N = 4)$  //N is data width

```
input Clock, Reset, //control inputs
input [N-1:0] Multiplicand, \frac{1}{N-1} //N-bit data inputs
input [N-1:0] Multiplier,
output [2*N-1:0] Product, //2N-bit product output
output Halt \sqrt{2} //indicates product ready
);
wire [N-1:0] RegQ, RegM, Sum; \frac{1}{2} // Q and M register and adder outputs
wire [N:0] RegA; \frac{1}{4} // A register output
wire Cout, Start, Add, Shift; // Adder carry and controller outputs
```

```
assign Product = {RegA[N-1:0], RegQ}; //product = A:Q
```
Continued on next slide

# Multiplier – Top Level (continued)

ShiftReg #(N) M Reg // Multiplicand register: load at start (.Din(Multiplicand), .Dout(RegM), .ShiftIn(0), .Clock(Clock), .Clear(0), .Shift(0), .Load(Start));

ShiftReg  $\#(N)$  Q Reg  $\#$  // Multiplier register: load at start, shift (.Din(Multiplier), .Dout(RegQ), .ShiftIn(RegA[0]), .Clock(Clock), .Clear(0), .Shift(Shift), .Load(Start));

ShiftReg  $\#(N+1)$  A\_Reg  $\#$  // Accumulator register: clear, load, shift (.Din({Cout,Sum}), .Dout(RegA), .ShiftIn(0), .Clock(Clock), .Clear(Start), .Shift(Shift), .Load(Add));

AdderN #(N) Adder // Accumulator register: clear, load, shift (.A(RegA[N-1:0]), .B(RegM), .Cin(0), .Cout(Cout), .Sum(Sum));

MultControl #(N) Ctrl // Controller (.Clock(Clock), .Reset(Reset), .Q0(RegQ[0]), .Start(Start), .Add(Add), .Shift(Shift), .Halt(Halt));

#### **endmodule**

D

#### Multi-function N-bit register: clear, load, shift

```
module ShiftReg #(parameter N = 4) // N is data width
```

```
(
 input [N-1:0] Din, \frac{1}{2} //parallel inputs
 output reg [N-1:0] Dout, //register outputs
 input ShiftIn, \frac{1}{s} //shift input
 input Clock, \frac{1}{\sqrt{c}}input Clear, \frac{1}{\sqrt{c}} //clear function select
 input Shift, \frac{1}{s} //shift function select
 input Load //load function select
);
always @(posedge Clock) //rising-edge triggered
 begin
  if (Clear == 1)
         Dout <= 0; \vert // clear the register
  else if (Load == 1)
         Dout <= Din; \frac{1}{2} | load parallel inputs
  else if (Shift == 1)
         Dout <= {ShiftIn, Dout[N-1:1]}; // shift right
  else
         Dout <= Dout; \frac{1}{\sqrt{2}} default is "hold"
 end
endmodule
```
# N-bit adder (behavioral)

#### **module** AdderN  $#(parameter N = 4)$

```
(
\frac{1}{\sqrt{N}} input \frac{N-1:0}{N} A, B,
input Cin, the contract of the contract of the contract of the contract of the contract of the contract of the contract of the contract of the contract of the contract of the contract of the contract of the contract of the
output Cout, and the country of the country of the country of the country of the country of the country of the country of the country of the country of the country of the country of the country of the country of the countr
);
wire temp; \frac{1}{\sqrt{1-\frac{1}{\sqrt{1-\
```
D

output [N-1:0] Sum, and the same of the state of the state of the state of the state of the state of the state of the state of the state of the state of the state of the state of the state of the state of the state of the

```
// Cout = bit N+1, Sum = bits N:1, Cin+1 = carry into bit 1 if Cin=1
 assign \{Cout,Sum,temp\} = \{ l'b0, A, Cin\} + \{ l'b0, B, l'b1\};endmodule
```
# Multiplier Controller

module MultControl #(parameter  $N = 4$ ) //parameter for bit count

```
(
 input Clock, Reset, Q0, //control and testable inputs
 output Start, Add, Shift, Halt //controller outputs (Moore machine)
);
```

```
reg [4:0] state; //five states (one hot)
//One-hot state assignments for five states
parameter StartS=5'b00001, TestS=5'b00010, AddS=5'b00100, ShiftS=5'b01000, 
          HaltS=5'b10000;
```
reg [N-1:0] Count; //iteration count wire  $CO$ ;  $\frac{1}{\sqrt{CO}} = 1$  if count  $\le N$ 

// 2-bit counter for #iterations

always @(posedge Clock) if  $(Start == 1)$  Count  $\le 0$ ;  $\frac{1}{10}$  clear in Start state else if (Shift  $== 1$ ) Count  $<=$  Count  $+ 1$ ; // increment in Shift state

assign  $CO = (Count == N-1) ? 1 : 0;$  //detect Nth iteration

#### Controller – State transition process

//State transitions

**always** @(posedge Clock, posedge Reset) //detect positive edge of Clock or Reset if (Reset==1) state <= StartS; //enter StartS state on Reset else

**case** (state) // next states

StartS: state  $\le$  TestS;  $\|$  go to TestS TestS: if  $(Q0)$  state  $\leq$  AddS; // go to AddS if  $Q0=1$ AddS: state  $\le$  ShiftS;  $\frac{1}{2}$  go to ShiftS ShiftS: if (C0) state  $\leq$  HaltS; // go to HaltS if Count = N HaltS: state  $\leq$  HaltS;  $\frac{1}{10}$  stay in HaltS

else state  $\le$  ShiftS;  $\|$ / go to ShiftS if Q0=0 else state  $\le$  TestS; // go to TestS if Count  $\le$  N

#### **endcase**

#### // Moore model outputs

```
assign Start = state<sup>[0]</sup>; // Start=1 in state StartS, else 0
   assign Add = state<sup>[2]</sup>; // Add=1 in state AddS, else 0
   assign Shift = state<sup>[3]</sup>; // Shift=1 in state ShiftS, else 0
   assign Halt = state<sup>[4]</sup>; // Halt=1 in state HaltS, else 0
endmodule
```
# Multiplier simulation "do file"

add wave Clock Reset Multiplicand Multiplier Product add wave RegM RegQ RegA Sum Cout Start Add Shift Halt add wave /Multiplier/Ctrl/state /Multiplier/Ctrl/Count force Clock 0 0, 1 5 -repeat 10 force Reset 0 0, 1 10, 0 20 force Multiplicand 16#F 0 force Multiplier 16#F 0 run 160

Computes 15 x 15 (4-bit inputs, 8-bit product)

## Simulation results

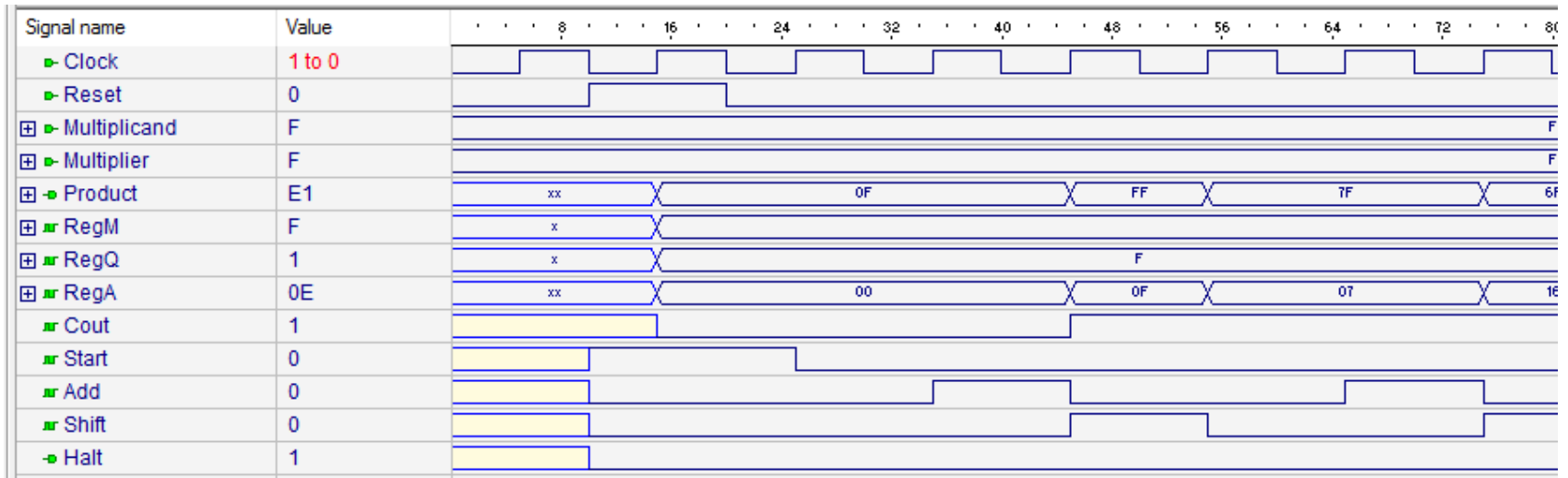

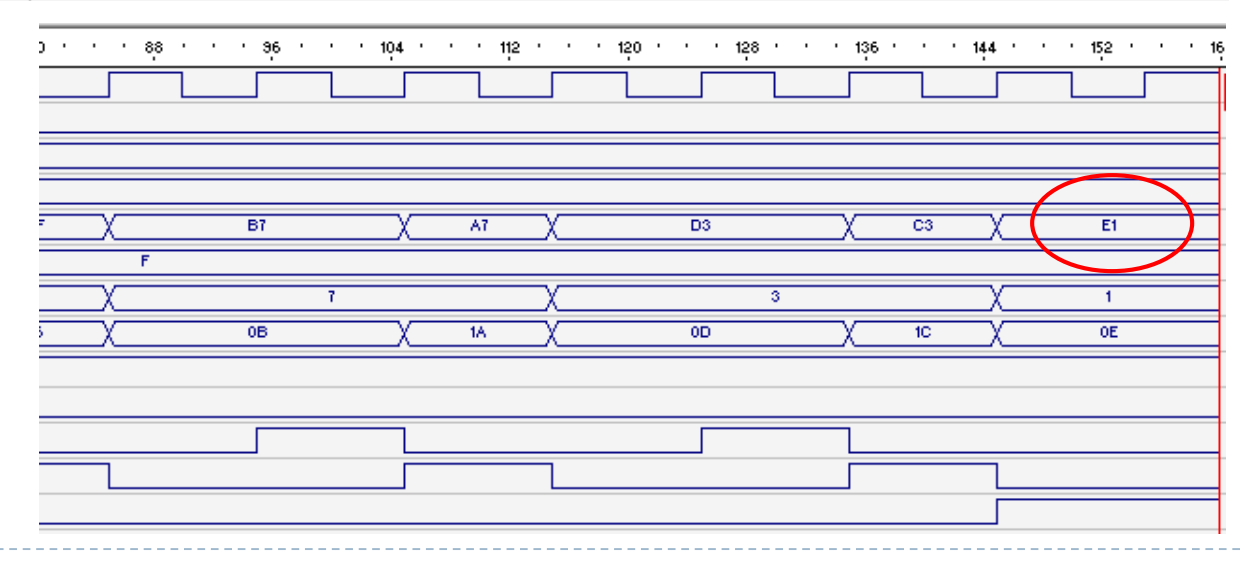